# **brr: An R package for Bayesian analysis of the rate ratio**

# Stéphane Laurent

# September 7, 2015

This is the companion paper of the **brr** package. We present the Bayesian model implemented in **brr** and the usage of this package. The present paper also addresses some extensions of the procedures available in the literature.

# **Contents**

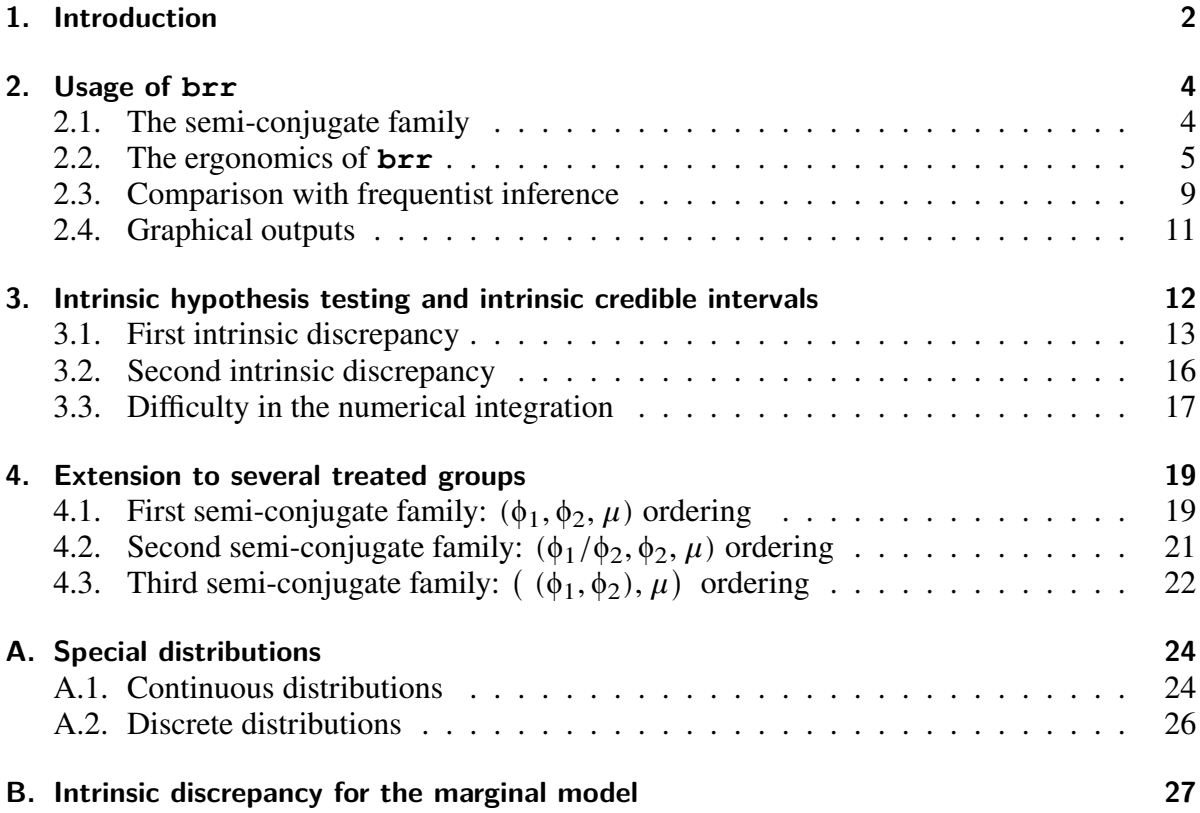

# **1. Introduction**

The **brr** R package implements the Bayesian analysis of the *two Poisson samples model* with the *semi-conjugate family of priors* introduced by Laurent & Legrand ( $[16]$ ). Instructions for installation are given in its github repository https://github. com/stla/brr.

The statistical model of interest is the *two Poisson samples model*, given by two independent observations

$$
\begin{cases} x \sim \mathcal{P}(\lambda S) \\ y \sim \mathcal{P}(\mu T) \end{cases}
$$

where  $\lambda > 0$  and  $\mu > 0$  are the unknown incidence rates and  $S, T > 0$  are the known observation-opportunity sizes. When  $S$  and  $T$  are some durations, they are sometimes called the times at risk. For short, we will say the *sample sizes* throughout the paper.

This model can also be used in the case of two independent series of observations  $(x_i)_{i=1}^m$  and  $(y_i)_{i=1}^n$  assuming

$$
\begin{cases} x_i \sim_{i.i.d.} \mathcal{P}(\lambda S_i) \\ y_i \sim_{i.i.d.} \mathcal{P}(\mu T_i) \end{cases}
$$

by setting  $S = \sum S_i$  and  $T = \sum T_i$ , and by using as observations the sufficient statistics  $x = \sum x_i$  and  $y = \sum y_i$ .

Statistical inference on the rate ratio  $\phi = \lambda/\mu$ , also called the *relative risk*, has a large broad of applications. For instance, it is used in vaccine efficacy studies. To study the effect of a vaccine, clinical statisticians randomly assign some subjects to a vaccine group and others to a placebo group. Having this example in mind, we will say that, throughout this paper, the first group (with sample size  $S$ ) is the treated group and the second group (with sample size  $T$ ) is the control group. After a follow-up, one observes the numbers x and  $y$  of individuals who developed the disease in the vaccine group and the placebo group respectively. Here, the sample sizes  $S$  and  $T$  are the person-times at risk, defined as the sum of the follow-up times of all individuals in the corresponding group. The unknown parameters  $\lambda$  and  $\mu$  are interpreted as the disease incidence rates in the vaccine group and the placebo group respectively. The vaccine efficacy is then defined by  $VE = 1 - \phi \in ]-\infty, 1]$ .

The semi-conjugate family of priors is particularly appropriate when the parameter of main interest is the relative risk ϕ. Three different types of prior distributions are available in the semi-conjugate family, which are distinguished according to their informational aspect:

- *the reference prior*, also called the *non-informative prior*: to be used in the case when one does not want to include some prior information about the incidence rates;
- *a semi-reference prior*, also called a *semi-informative prior*: to be used in a case when one wants to include some prior information about the incidence rate  $\mu$ while one does not want to include some information about the relative risk  $\phi$ ;

• *a fully informative prior*, also called an *informative prior*: to be used in the case when one wants to include some prior information about all parameters.

The reference prior is derived from Bernardo's theory of objective Bayesian statistics, further developed by Berger & Bernardo ([1], [2]). Bernardo advocates the use of reference priors as standards for scientific communications. His arguments are based on solid theoretical foundations as well as judicious philosophical considerations. The reference prior is relative to the choice of the parameter of interest, here the relative risk ϕ, and it is intended to yield a posterior distribution which best reflects the information about ϕ brought by the data and only the data. In fact, there is *no prior distribution* in this framework, there is only a posterior distribution, called the reference posterior distribution. The reference prior is somehow an artificial prior distribution, whose only role is to yield the reference posterior distribution by a formal application of Bayes' therorem. The fascinating story of this theory is beyond the scope of this paper. The interested reader is referred to [3], [9], [11]. For a model with only one parameter, the reference prior coincides, under usual regularity conditions, with the well-known Jeffreys prior. An example of derivation of the reference prior for multi-parameters model is given in Section 4. An appealing property of the reference posterior is its good frequentist-matching property, that is to say, for example, that it produces 95%-credibility intervals whose frequentist coverage is close to 95%.

Following a procedure proposed by Berger & Sun in [5], the semi-reference prior is defined in the same way as the reference prior after choosing a prior distribution on  $\mu$ and then averaging the model over  $\mu$  with respect to this subjective prior distribution on. Thus, in this framework, there is a prior distribution on  $\mu$ , but not on  $\phi$ .

In Section 2 we present the usage **brr** after recalling the semi-conjugate family of prior distributions.

In addition to the reference posterior distribution, Bernardo later developed *integrated objective Bayesian statistics*. The reader is referred to [9], [8], [11], [13] for details and historical references. Integrated objective Bayesian statistics provide a Bayesian decision-theoretic solution to the usual problems of inference summaries: point estimation, region estimation (credibility intervals), and hypotheses testing. Following the Bayesian decision theory, each of these procedures is based on a loss function, and the one proposed by Bernardo, namely the *intrinsic discrepancy loss*, is derived from information-theoretic considerations. These procedures are implemented in **brr** and will be presented in Section 3. In addition to the procedures based on the intrinsic discrepancy loss as it is originally defined, **brr** includes similar procedures based on another intrinsic discrepancy loss, more appropriate for the case of a semi-informative prior.

Finally, in Section 4, we present some possible extensions of the semi-conjugate family to the case of several control groups.

# **2. Usage of brr**

We show in this section how to use **brr**. We mainly present the user-friendly way to use it. The main points to remember are:

- create a **brr** object with the **Brr** function, in which you set the prior parameters a, b, c, d, the sample sizes S and T, and the observed counts x and y;
- do not set the prior parameters if you want to use the non-informative prior.

We use the pipe operator  $\ast\ast\ast$  from the **magrittr** package for our illustrations.

#### **> library(magrittr)**

#### **2.1. The semi-conjugate family**

Before speaking about **brr** itself, let us recall the natural semi-conjugate family of prior distributions introduced in [16] and the corresponding posterior distributions.

It involves the *Beta prime* distribution and the *Beta distribution of the second kind*. The Beta prime distribution  $\mathcal{B}'(c,d)$  with shape parameters  $c, d > 0$  is the law of the  $(0, +\infty)$ -valued random variable  $U(1 - U)^{-1}$  where U is a random variable following the Beta distribution  $\mathcal{B}(c, d)$  on  $(0, 1)$ . The Beta distribution of second kind  $\mathcal{B}_2(c, d; \tau)$  with shape parameters  $c, d > 0$  and scale parameter  $\tau$  is the distribution  $\tau \times \mathcal{B}'(c,d)$  (that is to say the law of a  $\mathcal{B}'(c,d)$  random variable multiplied by  $\tau$ ). We use the notation  $\tau \times \mathcal{B}'(c,d)$  below, which has the advantage to show that  $\tau$  is the scale parameter.

Now the semi-conjugate family is described below.

For any positive numbers a, b, c, d, assign the followng independent prior distribu*tions on*  $\mu$  *and*  $\phi = \lambda / \mu$ *:* 

$$
\mu \sim \mathcal{G}(a, b)
$$
 and  $\phi \sim \frac{T + b}{S} \times \mathcal{B}'(c, d)$ .

*Then the joint posterior on*  $(\mu, \phi)$  *distribution is given by the semi-conjugacy rule* 

$$
(\mu \mid \phi, x, y) \sim \mathcal{G}(a+x+y, b+\phi S+T)
$$
 and  $(\phi \mid x, y) \sim \frac{T+b}{S} \times \mathcal{B}'(c+x, a+d+y).$ 

Note that the posterior is also a proper distribution when  $d = 0$  or  $b = 0$ . The following results are derived in [16]:

- when  $a = c = 0.5$  and  $b = d = 0$ , the prior is the reference prior when  $\phi$  is *the parameter of interest (we will simply call it the reference prior, since it will always be understood that* ϕ *is the parameter of interest);*
- when  $a, b > 0$ ,  $c = 0.5$  and  $d = 0$ , the prior is the semi-reference prior when the *arbitrary Gamma prior distribution*  $\mathcal{G}(a, b)$  *is assigned on*  $\mu$ *.*

The prior and posterior predictive distributions of the counts  $x$  and  $y$  are provided in [15].

The following functions related to the semi-conjugate family are implemented in the **brr** package.

- Any density function, distribution function, quantile function, and sampling function of a prior distribution has a name starting with, respectively, **dprior\_**, **qprior\_**, **pprior\_** and **rprior\_**, followed by the name of the parameter or the name of an observation for a prior predictive distribution. For example **dprior\_mu**, **dprior\_phi**, **dprior\_lambda**, **dprior\_x**, **dprior\_y**. The **pprior** lambda function fails in many cases (see Appendix A). The **qprior** lambda function is not available. In the same way, functions whose name starts with **sprior\_** generate a summary of the distribution. In addition, there are the functions  $\frac{d}{p/q/r/s}$  prior x given y for the conditional prior predictive distribution of  $x$  given a value of  $y$ .
- Similarly, any density function, distribution function, quantile function, sampling function and summary function of a posterior distribution has a name starting with, respectively, **dpost\_**, **qpost\_**, **ppost\_**, **rpost\_** and **spost**, followed by the name of the parameter or the name of an observation for a posterior predictive distribution. Functions **ppost\_mu**, **qpost\_mu**, **ppost\_lambda** and **qpost** lambda functions are not available.
- As we will see in the next section, all these functions can be more conveniently called by setting the parameters in a **brr** object and using functions **dprior**, **dpost**, etc.

Some distributions, such as the prior and posterior distributions of  $\lambda$ , and the prior and posterior predictive distribution of  $x$ , are not standard distributions. These special distributions and their implementation or partial implementation in the **brr** package are the subject of Appendix A.

#### **2.2. The ergonomics of brr**

The **Brr** function is intended to offer a convenient usage of the **brr** package. For example, start by specifying the parameters  $a$  and  $b$  of the Gamma prior distribution on  $\mu$ :

```
> model <- Brr(a=5, b=10)
```
The **model** variable created by this way is a **brr** object, and it can be used to call more conveniently the functions related to the Bayesian inference. For example, instead of calling **dprior\_mu(.,a=5,b=10)**, **pprior\_mu(.,a=5,b=10)**, etc, you can simply use **dprior(model,"mu",.)**, **pprior(model,"mu",.)**, etc:

**> pprior(model, "mu", 1) [1] 0.9707473 > pprior\_mu(1, a=5, b=10) [1] 0.9707473**

In the same way, **pprior(model,"phi",.)** is a wrapper for the **pprior\_phi** function. For the moment it crashes because the required parameters are not specified yet:

```
> try(pprior(model, "phi", 1)) %>% cat
```

```
Error in brr qeneric("pprior", model, parameter, ...) :
  Missing parameters. You must supply b, c, d, S, T.
```
As previously said, the variable **model** is a **brr** object. This is just a function returning the list of specified parameters when it is called without arguments:

**> model() %>% unlist a b 5 10**

But if it is called with arguments, then these arguments are added to the list:

```
> model <- model(c=3, d=4, S=10, T=10)
> model() %>% unlist
c d S T a b
3 4 10 10 5 10
```
Once  $a, b, c, d, S, T$  are given in the **brr** object, all available functions related to prior distributions can be called using **dprior**, **pprior**, **qprior**, **rprior** and **sprior**, for example:

**> pprior(model, "phi", 1) [1] 0.3196159 > dprior(model, "lambda", 1) [1] 0.3954872 > sprior(model, "phi") %>% unlist**

#### **mode mean sd Q1 Q2 Q3 0.8000000 2.0000000 2.0000000 0.8446125 1.4566624 2.4762582**

To get an overall summary of the model, apply, as usual for a R user, the **summary** function to the **brr** object:

**> summary(model)**

#### **Type of prior distribution: informative prior**

**\*Prior distribution on μ\*: Gamma(a=5,b=10)**

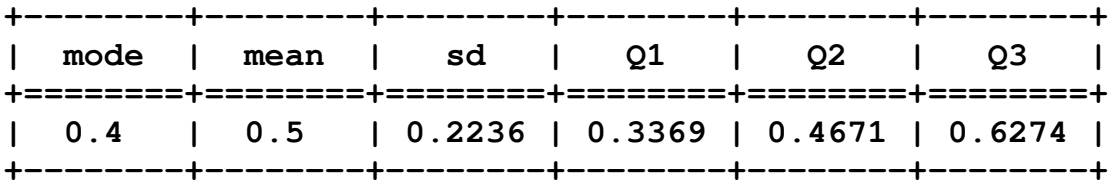

**\*Prior distribution on ϕ\*: Beta2(c=3,d=4,scale=2)**

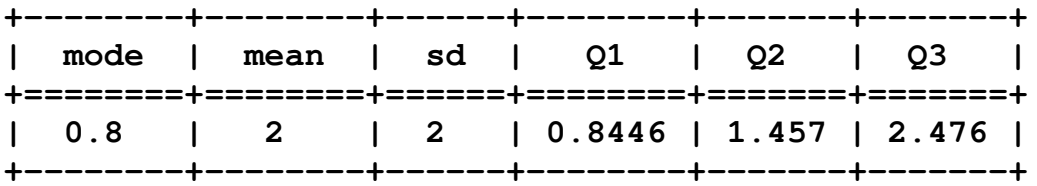

**\*Sample sizes\* S (treated group): 10 T (control group): 10 \*Observed counts\* x (treated group): not supplied yet y (control group): not supplied yet \*Posterior distribution on ϕ\*: a, b, c, d, S, T, x and y must be supplied**

To use the non-informative prior, simply do not set parameters  $a, b, c$  and  $d$ , or set them to **NULL**. Setting new values to a **brr** object replaces the old ones:

```
> model_noninfo <- model(a=NULL, b=NULL, c=NULL, d=NULL)
> model_noninfo() %>% unlist
 S T
10 10
```
As said in the introduction, the non-informative prior is not a real prior distribution. Therefore, there is nothing to get from functions **dprior**, **pprior**, etc. There only are posterior distributions, obviously requiring the observations  $x$  and  $y$  in addition to the samples sizes  $S$  and  $T$ :

```
> model_noninfo <- model_noninfo(x=5, y=10)
> spost(model_noninfo, "phi") %>% unlist
    mode mean sd Q1 Q2 Q3
0.3913043 0.5789474 0.3279396 0.3512455 0.5085074 0.7259461
```
Estimates and credibility intervals for the relative risk are given with functions **coef** and **confint**:

```
> coef(model_noninfo)
Estimates of ϕ
mode : 0.3913043
mean : 0.5789474
median : 0.5085074
intrinsic : 0.5104047
intrinsic2 : NA
> confint(model_noninfo)
95%-credibility intervals about ϕ
+--------------+--------+-------+
    | interval | lwr | upr |
+==============+========+=======+
| equi-tailed | 0.1631 | 1.405 |
+--------------+--------+-------+
| equi-tailed* | 0.1631 | 1.405 |
            +--------------+--------+-------+
      | hpd | 0.1009 | 1.218 |
  +--------------+--------+-------+
| intrinsic | 0.1454 | 1.313 |
+--------------+--------+-------+
   | intrinsic2 | NA | NA |
+--------------+--------+-------+
```
The meaning of **intrinsic** and **intrinsic2** will be explained in Section 3. The outputs in the **intrinsic2** lines are always **NA** when one uses the non-informative prior.

Descarding these lines for the moment, the **confint** function returns three credibility intervals. The *equi-tailed* and *hpd* intervals are well-known in Bayesian statistics. The *equi-tailed*<sup>\*</sup> credibility interval is introduced in [16] as a correction of the equitailed interval in the case when the posterior distribution of ϕ has its mode at 0. In other cases, it is exactly the same as the equi-tailed interval. The case of the correction occurs when  $c + x \leq 1$ , which happens when one uses the non-informative prior and gets the count  $x = 0$  in the control group.

Predictions are provided by the **predict** function. This requires to set the values of the new sample sizes in the **brr** object, under the names **Snew** and **Tnew**, but these values are automatically set to be **S** and **T** if they are not provided by the user:

**> predict(model\_noninfo)**

**Predictions and 95%-credibility prediction intervals**

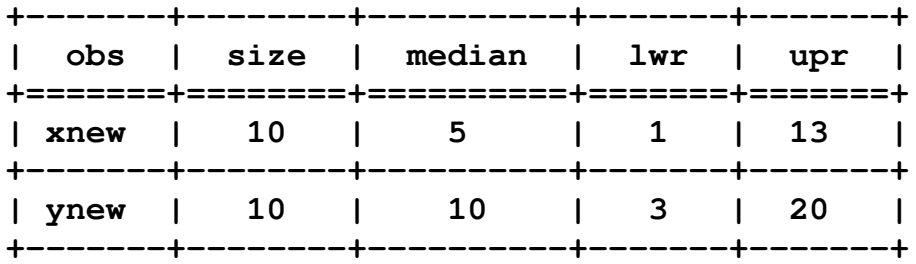

Alternatively, instead of setting the new sample sizes **Snew** and **Tnew** in the **brr** object, it is possible to pass them as arguments of the **predict** function:

```
> predict(model_noninfo, Snew=20, Tnew=20)
```
**Predictions and 95%-credibility prediction intervals**

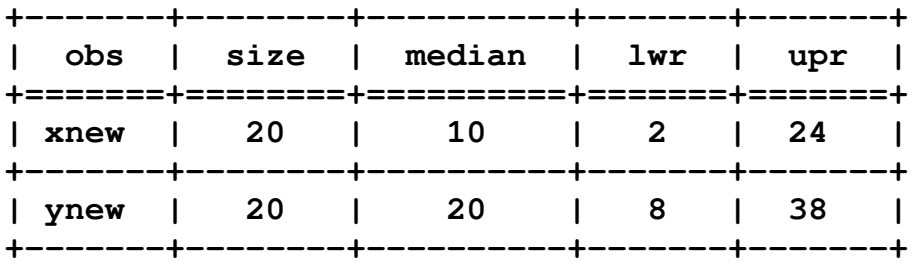

#### **2.3. Comparison with frequentist inference**

It is interesting to compare the results of the Bayesian inference with a frequentist inference. A traditional frequentist way for statistical inference on the relative risk  $\phi$ consists in considering the conditional distribution of x given the sum  $x + y$ , which is binomial with size parameter  $n = x + y$  and proportion parameter

$$
\theta = \frac{\lambda S}{\lambda S + \mu T} = \frac{\phi S/T}{\phi S/T + 1}.
$$

Then one gets inference on  $\phi$  by inferring on  $\theta$  in the binomial model and finally backtransforming to get inference on ϕ.

The function  $rr$  interval binomial in the **brr** provides the confidence interval of ϕ obtained by this way, and by taking the exact binomial confidence interval of θ (the one provided by the well-known **binom.test** function). Another function,  $rr$  interval SK, provides the Sahai  $&$  Khurshid confidence interval which is studied in [16] for comparison with the Bayesian inference based on the reference posterior distribution. The function  $rr$  intervals returns both frequentist confidence intervals. The **with** function is useful to apply these functions from a **brr** object:

```
> with(model_noninfo(), rr_intervals(x, y, S, T))
```
**\$binomial [1] 0.1340969 1.6054984 \$SK [1] 0.1585795 1.4280107 attr(,"level")**

```
[1] 0.95
```
As shown in [16], the Bayesian credibility intervals based on the reference posterior distribution achieve a very good frequentist matching property: their frequentist coverage is close to their credibility interval. For example a 95%-credibility interval can be considered as a 95%-confidence interval.

In fact, after replacing x with  $x - 0.5$  and y with  $y + 0.5$ , the upper bound of the binomial confidence interval becomes the same as the one of the equi-tailed credibility interval:

```
> with(model_noninfo(),
+ rr_interval_binomial(x-.5, y+.5, S, T)
+ )
```
**[1] 0.1079239 1.4047929**

And after replacing x with  $x + 0.5$  and y with y – 0.5, the lower bound of the binomial confidence interval becomes the same as the one of the equi-tailed credibility interval:

```
> with(model_noninfo(),
+ rr_interval_binomial(x+.5, y-.5, S, T)
+ )
```

```
[1] 0.1631324 1.8342167
```
#### **2.4. Graphical outputs**

We take the **model\_noninfo** example to illustrate this section, after renaming it to a more convenient name:

```
> model <- model_noninfo
```
As we have seen, the function **dpost(model,"phi",.)** (for example) is convenient to evaluate the posterior density of  $\phi$ . It can be used as follow to draw the density:

```
> phi <- seq(0.5, 2, length.out=101)
> phi %>% { plot(., dpost(model, "phi", .), type="l") }
```
But **brr** provides a custom **plot** function for **brr** objects. For example a graphic equivalent to the one generated by the previous code, but with automatic limits and aesthetics, can be generated as follows (it is shown on Figure 1):

```
> par(mar=c(4,1,0,0))
```

```
> plot(model, dpost(phi), cex.lab=2, cex.axis=2)
```
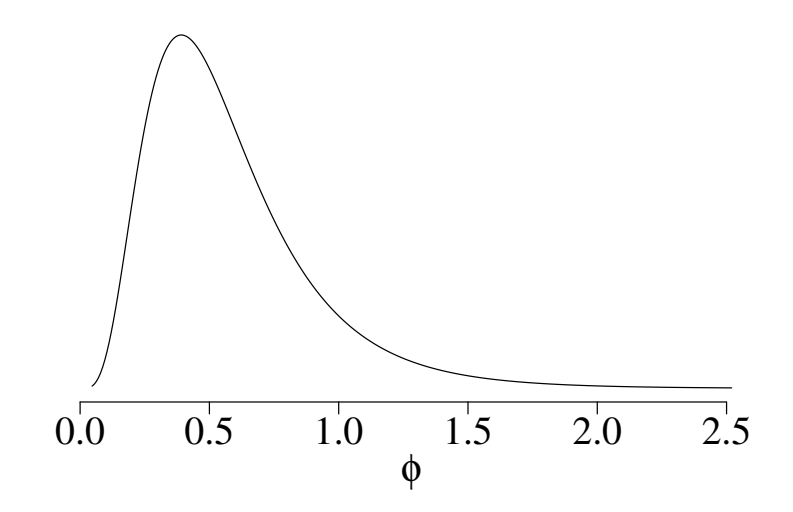

Figure 1: Output of **plot(model, dpost(phi))**

Similary, plot (model, dprior (lambda)) displays the curve of the prior density of  $\lambda$ , **plot** (model, **pprior**(mu)) displays the curve of the prior distribution function of  $\mu$ , etc.

The **plot** function also generates automatic bar plots for the predictive distributions, but the new sample size must be included in the **brr** object. For example (see Figure 2):

```
> model <- model(Snew=10)
> par(mar=c(4,4,0,0))
> plot(model, dpost(x), cex.lab=2, cex.names=2, cex.axis=2)
```
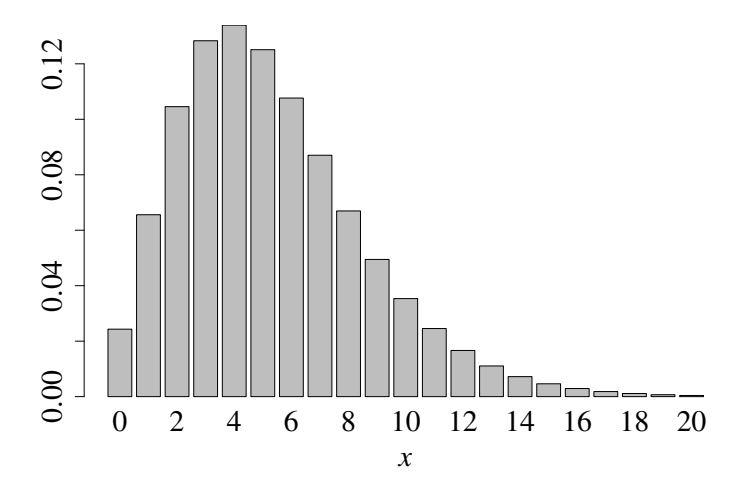

Figure 2: Output of **plot(model, dpost(x))**

# **3. Intrinsic hypothesis testing and intrinsic credible intervals**

The *intrinsic discrepancy loss* has been introduced by Bernardo and Rueda in [6], and further considered by Bernardo and Juarez in [7]. It can be used for inference summaries such as estimation but also for the problem of Bayesian hypothesis testing ([6, 9, 13]), and the problem of producing Bayesian credible regions ([8, 13]). All these procedures are developed in the objective perspective, that is to say when one uses the reference prior, but it is possible to use them with a subjective prior.

These procedures in the case of the two Poisson samples model, and their implementation in **brr**, are explained in subsection 3.1. All necessary calculations are provided in [14].

In subsection 3.2 we present another intrinsic discrepancy which is more appropriate in the case when one uses a semi-informative prior. All inference procedures that follow from it are implemented in **brr**. The necessary calculations are provided in Appendix B.

In subsection 3.3, we explain how **brr** handles a difficulty in the numerical evaluation of the posterior expected loss.

The **brr** functions related to this section are listed below, where **intrinsic(2)** means either **intrinsic** (first intrinsic discrepancy) or **intrinsic2** (second intrinsic discrepancy):

- **intrinsic(2)\_discrepancy**, computing the intrinsic discrepancy loss;
- **intrinsic(2)** phi0, computing the posterior loss at a given value  $\phi_0$  of  $\phi$ ;
- **intrinsic(2)** phi0 sims, the same but evaluating the posterior loss with the help of simulations instead of a numerical integration;
- **intrinsic(2)\_estimate**, computing the intrinsic estimate of ϕ, defined as the value of  $\phi_0$  at which the posterior loss is minimal;
- **intrinsic(2)\_interval**, computing the intrinsic credibility interval about the rate ratio  $\phi$ ;
- **intrinsic(2)\_H0**, computing the posterior loss for intrinsic hypothesis testing.

Concisely and in a pragmatic perspective, the points of this section to be remembered are:

- to use intrinsic analysis in the fully non-informative framework, take the first intrinsic discrepancy;
- to use intrinsic analysis in the semi-informative framework, take the second intrinsic discrepancy;
- intrinsic inference has solid theoretical fundations in the two previous non-informative frameworks, but everybody is free to use it with a subjective prior;
- the results provided by intrinsic inference are more or less close to the results provided by any other classical inference (the intrinsic estimate is usually closest to the posterior median among the other estimates, and the intrinsic credible interval is closest to the *hpd* credible interval).

#### **3.1. First intrinsic discrepancy**

The case of the two Poisson samples model with the semi-conjugate family of priors is studied in [14]. For this model with  $\phi$  as the parameter of interest, the intrinsic discrepancy loss is the quantity  $\ell(\phi_0; \mu, \phi)$  interpreted as a measure of the incompatibility of using  $\phi_0$  as a proxy for the relative risk when the true values of the parameters are  $\phi$  and  $\mu$ , and it is defined by

$$
\ell(\phi_0; \mu, \phi) := \inf_{\mu_0 > 0} \min \{ \delta(\mu, \phi \mid \mu_0, \phi_0), \delta(\mu_0, \phi_0 \mid \mu, \phi) \},
$$

where  $\delta(\mu, \phi \mid \mu_0, \phi_0)$  is the Kullback-Leibler divergence from the sampling distribution at  $(\mu, \phi)$  to the sampling distribution at  $(\mu_0, \phi_0)$ .

Following Bayesian decision-theoretic principles, the posterior expected intrinsic discrepancy (for short, the posterior loss)  $\overline{\ell}(\phi_0 | x, y)$  is obtained by integrating  $\ell(\phi_0; \mu, \phi)$ over the posterior distribution of  $(\mu, \phi)$ . As shown in [14], this can be expressed as a one-dimensional integral. The posterior loss  $\overline{\ell}(\phi_0 | x, y)$  is evaluated in the **brr** package by the **intrinsic\_phi0** function. Figure 3 shows the curve  $\phi_0 \mapsto \overline{\ell}(\phi_0 | x, y)$ when we use the reference prior and we observe the two counts  $x = 10$  and  $y = 20$ with sample sizes  $S = T = 10000$ .

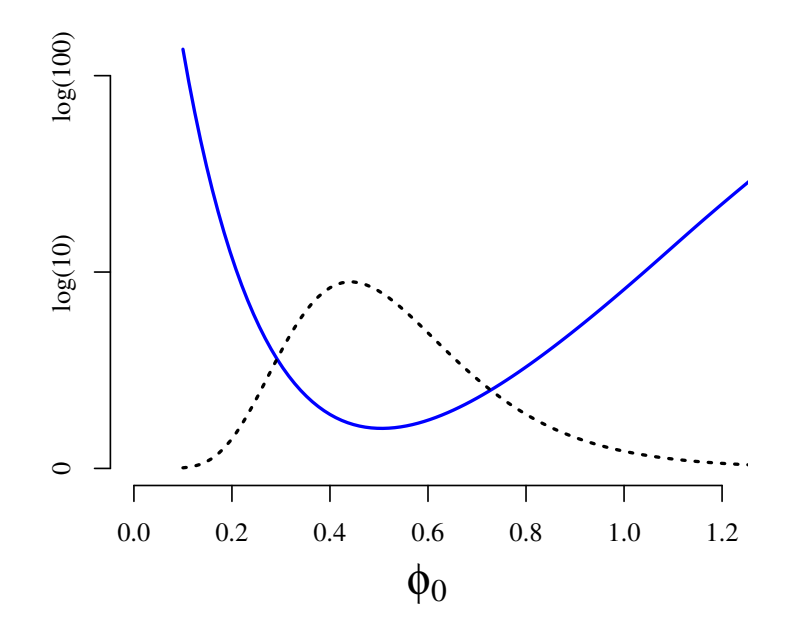

Figure 3: Expected posterior intrinsic loss (blue) and posterior density of  $\phi$  (black, dotted).

**Intrinsic estimate.** The posterior loss  $\overline{\ell}(\phi_0 | x, y)$  is a convex function of  $\phi_0$ . The value of  $\phi_0$  where it achieves its minimum is the *intrinsic estimate* of the relative risk ϕ. The simplest way to get it with the **brr** is to call the **coef** function on a **brr** object. The example below is in the same situation as the one of Figure 3.

```
> model <- Brr(x=10, y=20, S=10000, T=10000)
> coef(model)
Estimates of ϕ
mode : 0.4418605
mean : 0.5384615
median : 0.5042123
intrinsic : 0.5055021
intrinsic2 : NA
```
Typically, the intrinsic estimate is greater than the mode, and close to the median. The **intrinsic2** line in the output of **coef(model)** returns the intrinsic estimate based on the second intrinsic discrepancy (object of the next subsection). It is **NA** in this example, because the second intrinsic discrepancy only makes sense when one uses an informative prior on  $\mu$ .

**Intrinsic credible interval.** The intrinsic  $100(1-\alpha)\%$ -credibility interval is defined as the 100(1– $\alpha$ )%-credibility interval made of values of  $\phi_0$  having the lower posterior

loss  $\overline{\ell}(\phi_0 | x, y)$ . An example is given on Figure 4, on which the intrinsic credible interval is shown by the green dotted segment. The figure also shows the construction of this interval. It is easy to compute it by optimization when the inverse cumulative function  $F^{-1}$  of the posterior distribution of  $\phi$  is available, following a way similar to the one used for the computation if the HPD interval. Indeed, every  $100(1 - \alpha)\%$ credibility interval has form  $[F^{-1}(\epsilon), F^{-1}(\epsilon + 1 - \alpha)]$  for some value of  $\epsilon \in [0, \alpha]$ , and among these intervals, the intrinsic credible interval is the one whose bounds  $F^{-1}(\epsilon)$  and  $F^{-1}(\epsilon + 1 - \alpha)$  have the same posterior loss.

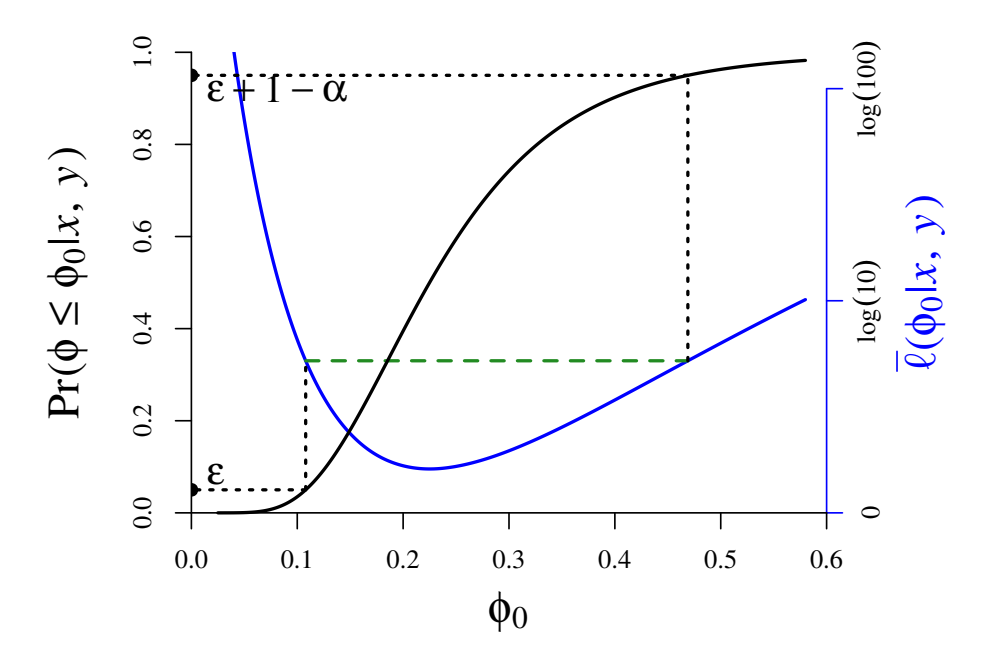

Figure 4: Construction of the intrinsic credible interval.

**Intrinsic hypothesis testing.** Given a hypothesis  $H_0: \{\phi \in \Phi_0\}$ , the intrinsic discrepancy from  $H_0$  to  $(\mu, \phi)$  is defined as the minimal value of the intrinsic discrepancy  $\ell(\phi_0; \mu, \phi)$  when  $\phi_0$  runs over  $H_0$ :

$$
\ell(H_0; \mu, \phi) = \min_{\phi_0 \in \Phi_0} \ell(\phi_0; \mu, \phi)
$$

Then the intrinsic hypothesis test (called the *Bayesian reference criterion* in case of the reference prior) is defined by the rejection rule:

> $\int$ reject  $H_0$  if  $\bar{\ell}(H_0 | x, y) > \ell^*$ do not reject  $H_0$  if  $\overline{\ell}(H_0 | x, y) \leq \ell^*$

where  $\ell^*$  is a given threshold and  $\overline{\ell}(H_0 | x, y)$  is the posterior expected value of the intrinsic discrepancy from  $H_0$  to  $(\phi, \mu)$ , or, for short, the posterior loss.

Bernardo ([9, 13]) proposes to consider threshold values  $\ell^* = \log 10$ ,  $\log 100$ ,  $\log 1000$  as mild, strong, and very strong evidence against  $H_0$ , respectively.

The **intrinsic\_H0** function in the **brr** package performs the intrinsic hypothesis test for one-sided hypotheses  $H_0: \{\phi > \phi^*\}\$  or  $H_0: \{\phi < \phi^*\}\$ . For the example of Figure 3, we get a value lower than log 10 for the hypothesis  $H_0$ : { $\phi > 1$ }, thereby not allowing to reject  $H_0$  with the mild evidence threshold  $\ell^* = \log 10$ .

```
> model <- Brr(x=10, y=20, S=10000, T=10000)
> with(model(),
+ intrinsic_H0(phi.star=1, alternative="less",
+ x=x, y=y,S=S, T=T)
+ ) %>% exp
```
**[1] 8.115875**

For comparison, the conditional frequentist method yields a  $p$ -value about 10%:

```
> with( model(), binom.test(x,x+y)$p.value )
```
**[1] 0.09873715**

#### **3.2. Second intrinsic discrepancy**

As said before, the intrinsic discrepancy was originally developed to be used with the non-informative reference prior, but nothing prevents one to use it with an informative subjective prior.

However, if one uses a semi-informative prior (informative about  $\mu$ , non-informative about  $\phi$ ), then, following the principles of objective Bayesian theory, the intrinsic discrepancy should be derived from the marginal model, that is to say the model having  $\phi$ as unique parameter, obtained after averaging the original two-parameters model with respect to the subjective prior distribution  $\mathcal{G}(a, b)$  on  $\mu$ .

In the marginal model, the sampling distribution of the pair  $(x, y)$  of the two counts is a bivariate negative binomial distribution, having  $\phi$  as unique unknown parameter (a fortiori the parameter of interest). Therefore the derivation of the intrinsic discrepancy for this model is easier than its derivation for the original two-parameters model. We denote it by  $\ell_{a,b}$  to emphasize that it is derived after the prior distribution  $\mathcal{G}(a, b)$  has been fixed. It is defined by

$$
\ell_{a,b}(\phi_0; \phi) := \min \{ \delta(\phi \mid \phi_0), \delta(\phi_0 \mid \phi) \},
$$

where  $\delta(\phi | \phi_0)$  is the Kullback-Leibler divergence from the sampling distribution at  $\phi$  to the sampling distribution at  $\phi_0$ . Its derivation is provided in Appendix B.

The posterior expected loss  $\overline{\ell}_{a,b}(\phi_0 | x, y)$  is then defined by averaging the intrinsic discrepancy  $\ell_{a,b}(\phi_0;\phi)$  over  $\phi$  with respect to its posterior distribution. Then the intrinsic estimate and the intrinsic credible interval are defined exactly as in the case of the two-parameters model. Intrinsic hypothesis testing of a hypothesis  $H_0$ : { $\phi \in \Phi_0$ }

is also similar to the case of the two-parameters model. It is based on the intrinsic discrepancy  $\ell_{a,b}(H_0; \phi)$  from  $H_0$  to  $\phi$ , defined as the minimal value of the intrinsic discrepancy  $\ell_{a,b}(\phi_0; \phi)$  when  $\phi_0$  runs over  $H_0$ . Then the posterior expected loss  $\overline{\ell}_{a,b}(H_0 | x, y)$  is obtained by averaging the intrinsic discrepancy  $\ell_{a,b}(H_0; \phi)$  with respect to the posterior distribution of  $\phi$ , and then the test is carried out by comparing the posterior expected loss  $\overline{\ell}_{a,b}(H_0 | x, y)$  to some threshold  $\ell^*$ .

#### **3.3. Difficulty in the numerical integration**

The posterior expected loss can be expressed as a one-dimensional integral with respect to a Beta prime distribution. This is shown in [14] for the first intrinsic discrepancy, and this is straightforward for the second intrinsic discrepancy. By the relation between the Beta prime distribution and the Beta distribution, and in order to facilitate the numerical integration, this integral can be transformed into an integral on the finite interval (0, 1) with respect to a Beta distribution by applying the change of variables  $\phi = \frac{T+b}{S}$  $\frac{u}{1-u}$ , where *u* is the variable of integration on (0, 1).

However, the numerical integration on  $(0, 1)$  fails in some cases. This occurs when the Beta distribution has its mode at 0 or 1 and has a small variation, or when it is concentrated on a very small subinterval on (0, 1). On Figure 5, we show two examples for which the numerical integration fails for the second intrinsic discrepancy.

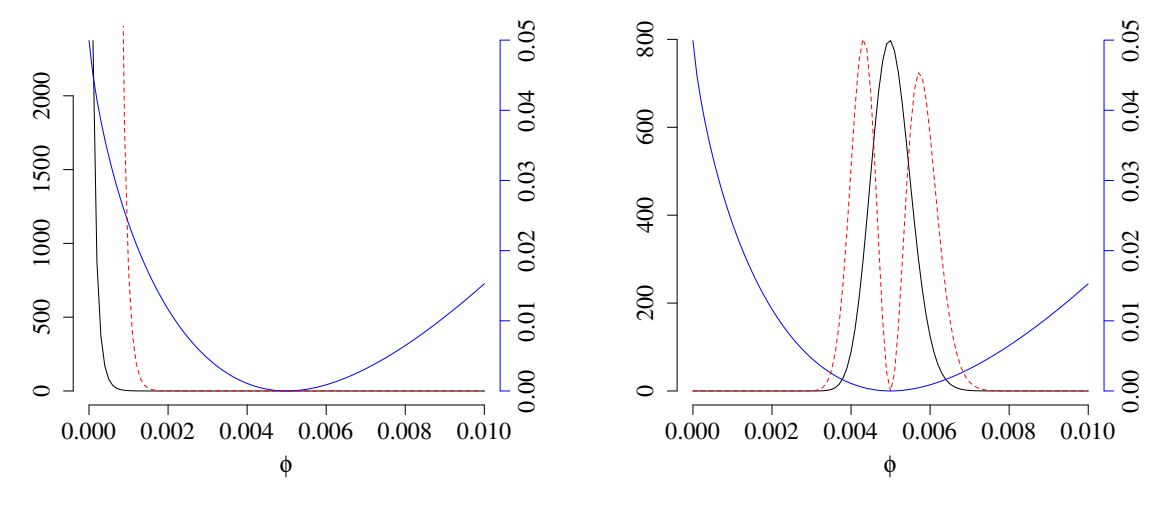

(a) Case when 0 is the mode, obtained with  $x = 0$  and  $y = 13000$ .

(b) Case of a nonnegative mode, obtained with  $x = 100$  and  $y = 40000$ .

Figure 5: Two cases of integration problem. Black: posterior distribution of ϕ. Blue: second intrinsic discrepancy loss at  $\phi_0 = 0.005$ . Red: product. In both cases, the prior is the semi-informative prior distribution with  $a = 10$  and  $b = 100$ , and the samples sizes are  $S = T = 100$ .

Note that the figures do not show the situation after the change of variables, they show the scaled Beta prime posterior distribution of  $\phi$  and the intrinsic loss as a function of ϕ. However the picture is similar after the change of variables, especially in these cases when  $\phi = \frac{T+b}{S}$  $\frac{u}{1-u}$  is concentrated at values close to 0, because  $\phi \approx \frac{T+b}{S}u$  for such cases. The dashed red curve shows the product of the intrinsic discrepancy and the posterior distribution, that is to say the function to be integrated on  $(0, \infty)$ . After the change of variables, the posterior loss has form  $\int_0^1$  $\int_0^1 g(u)f(u)du$ , where f is a Beta *pdf*. We have empirically checked that, if the Beta distribution falls into a range (having form  $[0, b] \subset [0, 1]$  in the first case and  $[a, b] \subset [0, 1]$  in the second case), into which the Beta distribution falls with very high probability, then the product  $g(u) f(u)$ is close to 0 and it decreases as it moves away from this range. Therefore, the value of the integral is controlled by the value of the product  $g(u) f(u)$  at  $u = b$  in the first case, and by the values at  $u = a$  and  $u = b$  in the second case.

Thus, to solve the integration problem, **brr** has an internal function which determines the range of the Beta distribution given a desired accuracy. This function is called **beta\_integration\_range**, and the **beta\_range** argument of the functions **intrinsic(2)\_phi0** (**TRUE** by default) allows the user to control the usage of this method. The range of integration is (0, 1) if this argument is set to **FALSE**. For the two previous examples, the results are in agreement with simulations:

```
> # first example
> S <- T <- 100; a <- 10; b <- 100; phi0 <- 0.005
> x <- 0; y <- 13000;
> intrinsic2_phi0(phi0, x, y, S, T, a, b)
[1] 0.0465223
> intrinsic2_phi0(phi0, x, y, S, T, a, b, beta_range=FALSE)
[1] 4.218559e-08
> intrinsic2_phi0_sims(phi0, x, y, S, T, a, b)
[1] 0.04651436
> # second example
> x <- 100; y <- 40000
> intrinsic2_phi0(phi0, x, y, S, T, a, b)
[1] 0.0002432546
> intrinsic2_phi0(phi0, x, y, S, T, a, b, beta_range=FALSE)
[1] 1.789674e-13
> intrinsic2_phi0_sims(phi0, x, y, S, T, a, b)
[1] 0.0002438253
```
## **4. Extension to several treated groups**

Consider now the three samples Poisson model in the situation when there are two treated groups:

$$
\begin{cases} x_1 \sim \mathcal{P}(\lambda_1 S_1) \\ x_2 \sim \mathcal{P}(\lambda_2 S_2) \\ y \sim \mathcal{P}(\mu T) \end{cases}
$$

and denote  $\phi_1 = \lambda_1/\mu$  and  $\phi_2 = \lambda_2/\mu$  the two relative risks.

We give three different semi-conjugate families of prior distributions for this model. As we said in the introduction, the reference prior for a model with two parameters relies on the choice of a parameter of interest. When there are more than two parameters, it relies on the choice of an interest ordering between parameters. The first semi-conjugate family contains the reference prior when the ordering (from the main parameter of interest to the main nuisance parameter) is  $\phi_1$ ,  $\phi_2$ ,  $\mu$ . The second one contains the reference prior when the ordering is  $\phi_1/\phi_2$ ,  $\phi_2$ ,  $\mu$ . The third one, up to a caveat, contains the reference prior when the ordering is  $(\phi_1, \phi_2)$ ,  $\mu$ .

These semi-conjugate families are not implemented in **brr**. In fact, we will see that the second control group can be dropped when we are interested in  $\phi_1$  only. And the control group can be dropped when we are interested in  $\phi_1/\phi_2$  only. These facts are in agreement with the intution. And because of them, we do not see some motivating reasons to implement these semi-conjugate families in **brr**.

We explain the derivation of the reference prior for the first family. However our derivation is a bit heuristic because we do not check some technical details. For the second family, the method of derivation is the same and it is not more difficult, and we only provide the results. The method is a bit less easy for the third family because the parameter of interest  $(\phi_1, \phi_2)$  is two-dimensional, and we will provide the derivation for this family.

### **4.1. First semi-conjugate family:**  $(\phi_1, \phi_2, \mu)$  ordering

For positive numbers  $a, b, c_1, d_1, c_2, d_2$ , assign the independent prior distributions on  $\mu$  and  $(\phi_1, \phi_2)$  given by

$$
\mu \sim \mathcal{G}(a,b), \quad (\phi_2 \mid \phi_1) \sim \frac{\phi_1 S_1 + T + b}{S_2} \times \mathcal{B}'(c_2, d_2) \quad \text{and} \quad \phi_1 \sim \frac{T + b}{S_1} \times \mathcal{B}'(c_1, d_1).
$$

*Then the joint posterior on*  $(\mu, \phi_2, \phi_1)$  *is given by* 

$$
(\mu \mid \phi_1, \phi_2, x_1, x_2, y) \sim \mathcal{G}(a + x_1 + x_2 + y, \phi_1 S_1 + \phi_2 S_2 + T + b),
$$
  
\n
$$
(\phi_2 \mid \phi_1, x_1, x_2, y) \sim \frac{\phi_1 S_1 + T + b}{S_2} \times \mathcal{B}'(c_2 + x_2, a + d_2 + x_1 + y) \quad and
$$
  
\n
$$
(\phi_1 \mid x_1, x_2, y) \sim \frac{T + b}{S_1} \times \mathcal{B}'(c_1 + x_1, a + d_1 + y).
$$

*In particular :*

- when  $a = c_1 = c_2 = 0.5$  *and*  $b = d_1 = d_2 = 0$ *, the prior is the reference prior when*  $\phi_1$  *is parameter of first interest and*  $\phi_2$  *the parameter of second interest;*
- when  $a, b > 0$ ,  $c_1 = c_2 = 0.5$  *and*  $d_1 = d_2 = 0$ , the prior is the semi-reference *prior with information on*  $\mu$  *when*  $\phi_1$  *is parameter of first interest and*  $\phi_2$  *the parameter of second interest;*
- when  $a, b, c_2, d_2 > 0$ ,  $c_1 = 0.5$  and  $d_1 = 0$ , the prior is the semi-reference prior *with information on*  $\mu$  *and*  $\phi_2$  *(when, a fortiori,*  $\phi_1$  *is parameter of interest).*

Observe that the posterior distribution of  $\phi_1$  does not involve anything related to the second control group: it does not involve  $x_2$ ,  $S_2$ , nor the prior parameters  $c_2$  and  $d_2$ . In the non-informative case, it is the same as the posterior distribution that would be obtained with the two Poisson samples model by dropping the second control group. But the joint posterior of  $(\mu, \phi_1)$  would be different. The conditional posterior distribution ( $\mu | \phi_1, x_1, x_2, y$ ) belongs to the same family as the marginal posterior distribution  $(\mu | x, y)$  in the two Poisson samples model. The predictive distributions of x and y would be different too.

The reference prior is derived in parallel to the derivation of the semi-conjugate family as follows, in three steps. We do not provide the calculations. At each step, they are similar to the calculations for the case of only one control group, which are given in details in [16].

#### • First step:  $\mu$  given  $(\phi_1, \phi_2)$ .

The likelihood of  $\mu$  conditional to  $\phi_1$  and  $\phi_2$  satisfies

$$
L(\mu | \phi_1, \phi_2, y, x_1, x_2) \propto \exp\left\{-\mu(\phi_1 S_1 + \phi_2 S_2 + T)\right\} \mu^{y + x_1 + x_2},
$$

from which it is straightforward to see the conditional conjugate family ( $\mu | \phi_1, \phi_2$ ) ∼  $\mathcal{G}(a, b)$ . The conditional reference prior is the Jeffreys prior given by the square root of the Fisher information associated to this conditional likelihood, which is the likelihood of the rate of a Poisson likelihood, and it is known that this Jeffreys prior is  $\mathcal{G}(a, b)$ with  $a = \frac{1}{2}$  and  $b = 0$ .

#### • **Second step:**  $\phi_2$  **given**  $\phi_1$ .

At this step, one consider the likelihood of  $\phi_1$  conditional to  $\phi_2$ , obtained by integrating the original likelihood with respect to a  $\mathcal{G}(a, b)$  distribution on  $\mu$ . One gets, after easy calculations

$$
L(\phi_2 | \phi_1, y, x_1, x_2) \propto \frac{\phi_2^{x_2}}{(1 + r_1 \phi_1 + r_2 \phi_2)^{a + y + x_1 + x_2}}
$$

with  $r_i = \frac{S_i}{T+b}$ . It is then straightforward to see that the conditional prior distribution  $(\phi_2 | \phi_1) \sim \frac{\phi_1 S_1 + T + b}{S_2} \times \mathcal{B}'(c_2, d_2)$  has the announced conjugacy property.

The corresponding Fisher information obtained after calculations is

$$
I(\phi_2 | \phi_1) \propto \frac{1}{\phi_2 (1 + r_1 \phi_1 + r_2 \phi_2)} \propto \frac{\phi_2^{-1}}{1 + \frac{r_2}{r_1 \phi_1 + 1} \phi_2},
$$

thereby giving the Jeffreys prior  $(\phi_2 | \phi_1) \sim \frac{\phi_1 S_1 + T + b}{S_2} \times \mathcal{B}'(\frac{1}{2})$  $\frac{1}{2}$ , 0).

#### • Third step:  $\phi_1$ .

This time we integrate the previous likelihood with respect to the distribution of  $(\phi_2 | \phi_1)$ , and get after calculations

$$
L(\phi_1 \mid y, x_1, x_2) \propto \frac{\phi_1^{x_1}}{(1 + r_1 \phi_1)^{a + y + x_1}}
$$

wherefrom it is straightfoward to see that the prior distribution  $\phi_1 \sim \frac{T+b}{S_1} \times \mathcal{B}'(c_1, d_1)$ has the annouced conjugacy property.

The corresponding Fisher information is, after some calculations,

$$
I(\phi_1) \propto \frac{1}{\phi_1(1 + r_1\phi_1)},
$$

yielding the Jeffreys prior  $\phi_1 \sim \frac{T+b}{S}$  $rac{+b}{S_1} \times \mathcal{B}'(\frac{1}{2})$  $\frac{1}{2}$ , 0).

As we announced, our derivation of the reference prior is a bit heuristic. Firstly, we should check at each step that the regularity conditions hold in order to take the Jeffreys prior. More importantly, the heuristic nature of our derivation mainly lies in the fact that at the second and third steps, we treat the conditional reference prior of the previous step as if it were a proper distribution. In order to properly do the derivation, we should use an increasing sequence of compact sets approximating the parameter space (see [4]).

## **4.2. Second semi-conjugate family:**  $(\phi_1/\phi_2, \phi_2, \mu)$  ordering

As we saw, there is no interest to use the previous semi-conjugate family if one is interested in  $\phi_1$  only. Posterior probabilities of hypotheses such as  $\phi_1 > \phi_2$ , or more generally  $\phi_1 > k\phi_2$ , are relevant quantities for comparing the two relative risks. But since  $\phi_1 > k \phi_2$  is equivalent to  $\frac{\phi_1}{\phi_2} > k$ , one should consider the ratio  $\rho = \frac{\phi_1}{\phi_2}$  as the parameter of interest if one is interested in such probabilities. The reference prior for the interest ordering ( $\rho$ ,  $\phi_2$ ,  $\mu$ ) belongs to the following semi-conjugate family.

For positive numbers  $a, b, c_1, d_1, c_2, d_2$ , assign the independent prior distributions *on*  $\mu$  *and*  $(\rho, \phi_2)$  *given by* 

$$
\mu \sim \mathcal{G}(a, b), \quad (\phi_2 | \rho) \sim \frac{T + b}{\rho S_1 + S_2} \times \mathcal{B}'(c_2, d_2) \quad \text{and} \quad \rho \sim \frac{S_2}{S_1} \times \mathcal{B}'(c_1, d_1).
$$

*Then the joint posterior on*  $(\mu, \phi_2, \rho)$  *is given by* 

$$
(\mu \mid \rho, \phi_2, x_1, x_2, y) \sim \mathcal{G}(a + x_1 + x_2 + y, \phi_1 S_1 + \phi_2 S_2 + T + b),
$$
  
\n
$$
(\phi_2 \mid \rho_1, x_1, x_2, y) \sim \frac{T + b}{S_2 + \rho S_1} \times \mathcal{B}'(c_2 + x_1 + x_2, a + d_2 + y) \quad and
$$
  
\n
$$
(\rho \mid x_1, x_2, y) \sim \frac{S_2}{S_1} \times \mathcal{B}'(c_1 + x_1, c_2 + d_1 + x_1).
$$

*In particular :*

- when  $a = c_1 = c_2 = 0.5$  *and*  $b = d_1 = d_2 = 0$ *, the prior is the reference prior when*  $\rho$  *is parameter of first interest and*  $\phi_2$  *the parameter of second interest;*
- when  $a, b > 0$ ,  $c_1 = c_2 = 0.5$  *and*  $d_1 = d_2 = 0$ , the prior is the semi-reference *prior with information on*  $\mu$  *when*  $\rho$  *is parameter of first interest and*  $\phi_2$  *the parameter of second interest;*
- when  $a, b, c_2, d_2 > 0$ ,  $c_1 = 0.5$  and  $d_1 = 0$ , the prior is the semi-reference prior *with information on*  $\mu$  *and*  $\phi_2$  *(when, a fortiori,*  $\rho$  *is parameter of interest).*

For this semi-conjugate family, the posterior distribution of  $\rho$  does not involve anything related to the treated group: it does not involve  $y$ ,  $T$ , nor the prior parameters  $a$ and *.* 

## **4.3. Third semi-conjugate family:**  $(\phi_1, \phi_2), \mu$  ordering

In the third semi-conjugate family, the prior and posterior distributions of  $(\phi_1, \phi_2)$  is a bivariate Beta distribution of the second kind. Say that a pair of random variables  $(\phi_1, \phi_2)$  has the bivariate Beta distribution of the second kind  $\mathcal{B}_2(c_1, c_2, d; \tau_1, \tau_2)$ with shape parameters  $c_1$ ,  $c_2$ , d, and scale parameters  $\tau_1$  and  $\tau_2$ , when it has the distribution of  $(\tau_1 \frac{G_1}{G_0})$  $\frac{G_1}{G_0},$   $\tau_2\frac{G_2}{G_0}$  $\left( \frac{G_2}{G_0} \right)$  where  $G_0$ ,  $G_1$ ,  $G_2$  are independent random variables with laws  $G_0 \sim \mathcal{G}(1,d)$ ,  $G_1 \sim \mathcal{G}(1,c_1)$ ,  $G_2 \sim \mathcal{G}(1,c_2)$ . Then the marginals distributions are  $\phi_1 \sim \mathcal{B}_2(c_1, d, \tau_1)$  and  $\phi_2 \sim \mathcal{B}_2(c_2, d, \tau_2)$ , and the conditional distribution of  $\phi_2$ given  $\phi_1$  is  $(\phi_2 | \phi_1) \sim \mathcal{B}_2(c_2, c_1 + d, \tau_2(1 + \frac{\phi_1}{\tau_1})).$ 

The third semi-conjugate family is the following one.

For positive numbers  $a, b, c_1, d_1, c_2, d_2$ , assign the independent prior distributions *on*  $\mu$  *and*  $(\phi_1, \phi_2)$  *given by* 

$$
\mu \sim \mathcal{G}(a, b), \quad (\phi_1, \phi_2) \sim \mathcal{B}_2\left(c_1, c_2, d; \frac{T+b}{S_1}, \frac{T+b}{S_2}\right)
$$

*Then the joint posterior on*  $(\mu, \phi_1, \phi_1)$  *is given by* 

$$
(\mu \mid \phi_1, \phi_2, x_1, x_2, y) \sim \mathcal{G}(a + x_1 + x_2 + y, \phi S_1 + \phi_2 S_2 + T + b),
$$
  

$$
(\phi_1, \phi_2 \mid x_1, x_2, y) \sim \mathcal{B}_2\left(c_1 + x_1, c_2 + x_2, d + a + y; \frac{T + b}{S_1}, \frac{T + b}{S_2}\right)
$$

There is a permissibility problem about the reference prior with the pair  $(\phi_1, \phi_2)$ as the parameter of interest. Taking the square root of the determinant of the Fisher information  $I(\phi_1, \phi_2)$  as the Jeffreys prior, we find a non-permissible improper prior distribution, in the sense that the formal application of Bayes' formula with this prior distribution possibly yields an improper posterior distribution.

We provide some details. After integrating the likelihood with respect to the  $\mathcal{G}(a, b)$ of  $\mu$ , one gets the following likelihood of ( $\phi_1, \phi_2$ ):

$$
L(\phi_1, \phi_2 \mid y, x_1, x_2) \propto \frac{\phi_1^{x_1} \phi_2^{x_2}}{(1 + r_1 \phi_1 + r_2 \phi_2)^{a + y + x_1 + x_2}}
$$

with  $r_i = \frac{S_i}{T+b}$ . In fact we can generalize without cost to the case of more than two control groups. The likelihood would be

$$
L(\phi_1, \phi_2, \dots | y, x_1, x_2, \dots) \propto \frac{\prod \phi_k^{x_k}}{(1 + \sum r_k \phi_k)^{a+y+\sum x_k}},
$$

and the following derivations are given for this more general case.

After calculations, the Fisher information matrix  $I(\phi_1, \phi_2, ...)$  is found to be proportional to  $(1 + \sum r_k \phi_k)^{-1}M$  where the  $(i, j)$ -th entry of the matrix M is

$$
M_{i,j} = \begin{cases} \frac{S_i \left[ 1 + \sum_{k \neq i} r_k \phi_k \right]}{\phi_i} & \text{if } i = j \\ -S_i S_j & \text{if } i \neq j. \end{cases}
$$

The Jeffreys prior is the square root of the determinant of the Fisher information matrix, and this determinant is given by the following lemma.

**Lemma 1.** Let *n* be a positive integer and let  $a_1, ..., a_n$ ,  $\lambda_1, ..., \lambda_n$  and K be positive *real numbers. Let*  $M = (m_{i,j})$  *be the n*  $\times$  *n-matrix with diagonal entries* 

$$
m_{i,i} = \frac{a_i}{\lambda_i} \left( K + \sum_{j \neq i} a_j \lambda_j \right)
$$

and off-diagonal entries  $m_{i,j} = -a_i a_j$ ,  $i \neq j$ . Then one has

$$
\det M = \frac{K\big(K + \sum_{i=1}^n a_j \lambda_j\big)^{n-1}}{\prod_{i=1}^n \lambda_i} \prod_{i=1}^n a_i.
$$

*Proof.* One has  $M = D - A$  where the matrix A has  $(i, j)$ -th entry  $a_i a_j$ , and D is the diagonal matrix with diagonal  $(d_1, ..., d_n)$  where

$$
d_i = \left(K + \sum_{j=1}^n a_j \lambda_j\right) \frac{a_i}{\lambda_i}.
$$

The  $(i, j)$ -th entry of the matrix  $H := AD^{-1}$  is  $h_{i,j} = a_i a_j d_j^{-1}$ . This implies by standard linear algebra that the characteristic polynomial of H is  $X^{n-1}(X - \sum_{i=1}^{n} h_{i,i})$ . Therefore

$$
\det M = \det(I - AD^{-1}) \det D = (1 - \sum_{i=1}^{n} h_{i,i}) \prod_{i=1}^{n} d_i,
$$

and the announced result follows.

 $\Box$ 

Applying this lemma in the case of two treated groups gives the Jeffreys prior

$$
(\phi_1, \phi_2) \sim \mathcal{B}_2\left(c_1 = \frac{1}{2}, c_2 = \frac{1}{2}, d = -\frac{1}{2}; \frac{T+b}{S_1}, \frac{T+b}{S_2}\right).
$$

The problem with this improper prior is that it yields, through a formal application of Bayes' formula, a possibly improper posterior distribution: this happens in the case when  $a + y \leq \frac{1}{2}$ , which occurs when  $a = \frac{1}{2}$  and one observes  $y = 0$ . For more than two groups, this is even worse, because one gets  $d = -\frac{n-1}{2}$  in the general case, where *n* is the number of treated groups.

## **A. Special distributions**

Some distributions related to the semi-conjugate are not standard. They are presented in this section, but we do not give every detail about them. For more details, the reader is referred to [15] and the help provided in the **brr** package. This section is intended to say a word about their implementation, and also to help the reading of the article [15] as well as to provide a complement to this article.

These distributions involve some hypergeometric functions. The **brr** package uses the implementations of these functions in the **gsl** package when they are available. We use the Pochhammer symbol  $(a)_x$  in this section, defined by

$$
(a)_x = \frac{\Gamma(a+x)}{\Gamma(a)},
$$

which is the ascending factorial when  $x$  is a positive integer:

$$
(a)_x = a(a+1)\dots(a+x-1).
$$

The **brr** package also uses the **gsl** package forΓ-related functions such as the Pochhammer symbol.

#### **A.1. Continuous distributions**

The prior and posterior distributions on  $\lambda$  as well as the posterior distribution on  $\mu$ involve the Tricomi hypergeometric function  $U$  defined by

$$
U(\alpha, \beta, z) = \frac{1}{\Gamma(\alpha)} \int_0^{\infty} e^{-zt} t^{\alpha-1} (1+t)^{\beta-\alpha-1} dt.
$$

This function has name **hyperg\_U** in the **gsl** package.

The prior distribution on  $\lambda$  is called a *Gamma-Beta2 distribution* in the **brr** package, where Beta2 is a shortcut for the Beta distribution of second kind. The Gamma-Beta2 distribution is a mixture distribution of Gamma distributions with a Beta2 mixing distribution on the rate parameter (see **?GB2Dist** for more details). If  $a$  is the shape of the Gamma distribution,  $c$  and  $d$  the shape parameters of the Beta2 distribution and  $\tau$  its scale parameter, then its density as a function of  $x > 0$  is

$$
\frac{(a)_\alpha}{B(d,c)}\tau^a x^{a-1}U(a+c,a-d+1,\tau x).
$$

Its cumulative distribution function involves the Meijer  $G$ -function because of the following equality taken from [20]:

$$
\int_0^y x^{a-1} U(\alpha, \beta, x) dx = \frac{1}{\Gamma(\alpha) \Gamma(\alpha - \beta + 1)} G_{2,3}^{2,2} \left( y \mid \frac{1, a - \alpha + 1}{a, a - \beta + 1, 0} \right).
$$

Meijer  $G$ -functions are not available in R. It is possible to express the Meijer function  $G_{2,3}^{2,2}$  with the help of the  ${}_{2}F_{2}$  hypergeometric function. The **pGB2** function in the **brr** uses this fact to evaluate the cdf by calling the **genhypergeo** function of the **hypergeo** package. But the evaluation fails for many cases.

An implementation of Meijer G-functions is provided in Python by the **mpmath** library. Below we give a R function to evaluate the integral above by calling Python with the **rPython** package. It also uses **lngamma** from the **gsl** package.

```
> library(rPython); library(gsl)
> python.exec("from mpmath import *")
> python.exec( "def I(a,alpha,beta,x):
+ return float(meijerg(
+ [[1,-alpha+a+1],[]],
+ [[a,-beta+a+1],[0]],
+ x))" )
> pGB2_python <- function(q, a, c, d, tau){
+ exp(lngamma(c)-lngamma(d)-lngamma(a))*
+ python.call("I", a, a+c, a-d+1, tau*q)
+ }
```
Here is an example for which both **pGB2\_python** and **pGB2** give the correct result:

```
> a <- 3; c <- 2; d <- 2.5; tau <- 2
> pGB2_python(1, a, c, d, tau)
[1] 0.3339994
> pGB2(1, a, c, d, tau)
[1] 0.3339994
```
The posterior distribution of  $\lambda$  as well as the posterior distribution of  $\mu$  belong to the family of so-called Gamma-Inverse Beta distributions in **brr** (see **?GIBDist** for some details). The pdf of these distributions as a function of  $x > 0$  have the following form:

$$
\frac{\rho^a}{\Gamma(a)} \frac{\Gamma(\alpha+\beta)}{\Gamma(\beta)} x^{a-1} e^{-\rho z} U(\alpha, a-\beta+1, \rho x)
$$

The cdf of these distributions involve the Meijer function  $G_{2,1}^{2,3}$  because of the equality

$$
\int_0^y \exp(-x) x^{a-1} U(a, \beta, x) dx = G_{2,3}^{2,1} \left( y \mid \begin{array}{c} 1, a + \alpha - \beta + 1 \\ a, a - \beta + 1, 0 \end{array} \right),
$$

which can be found in [21]. Below we give a R function to evaluate the integral above by calling Python with the **rPython** package.

```
> python.exec( "def J(a,alpha,beta,x):
+ return float(meijerg([[1],
+ [alpha-beta+a+1]],
+ [[a,-beta+a+1],[0]],
+ x))" )
> pGIB_python <- function(x,a,alpha,beta,rho=1){
+ exp(lnpoch(beta,alpha)-lngamma(a))*x^(a-1)*
+ python.call("J", a, alpha, a-beta+1, rho*x)
+ }
```
The result is an agreement with simulations on this example:

```
> a <- 1; alpha <- 2; beta <- 9; rho <- 2
> pGIB_python(1,a,alpha,beta,rho)
[1] 0.9120724
```

```
> ecdf(rGIB(1e6,a,alpha,beta,rho))(1)
```
**[1] 0.912279**

### **A.2. Discrete distributions**

The conditional prior predictive distribution of  $x$  given  $y$  is a Beta-Negative binomial distribution. Its probability masses are given by

$$
p(x | y) = \frac{(a + y)_x B(c + x, a + y + d)}{x!}
$$

This distribution is available in the **SuppDists** package as a generalized hypergeometric distribution. By noting that

$$
p(x \mid y) = \frac{(a)_x}{x!} \frac{B(c+x, a+d)}{B(c,d)} \frac{(a+x)_y (a+d)_y}{(a)_y (c+x+a+d)_y}
$$

and knowing that

$$
p(y) = \frac{(a)_y}{y!} \frac{b^a T^y}{(b+T)^{a+y}},
$$

one gets the prior predictive distribution of  $x$  by summation:

$$
p(x) = \left(\frac{b}{b+T}\right)^a \frac{B(c+x, a+d)}{B(c,d)} \frac{(a)_x}{x!} {}_2F_1\left(a+x, a+d, c+x+a+d, \frac{T}{b+T}\right)
$$

where  ${}_2F_1$  is the Gauss hypergeometric function. The **brr** package uses the implementation of  ${}_{2}F_1$  offered by the **gs1** package.

The Gauss hypergeometric function is also involved in the posterior predictive distributions of  $x$  and  $y$ . These special discrete distributions are presented in [15].

The **brr** implementations of the cumulative functions of these special discrete distributions simply perform the sum of the probability masses.

# **B. Intrinsic discrepancy for the marginal model**

Set  $\psi = \frac{S}{T+b} \phi$  to lighten the notation. The marginal likelihood  $L_{a,b}(\psi \mid x, y)$  is such that (see  $[16]$  for calculations if needed)

$$
L_{a,b}(\psi \mid x, y) \underset{\psi}{\propto} \frac{\psi^x}{(\psi + 1)^{x+y+a}}.
$$

Therefore

$$
\log \frac{L_{a,b}(x, y | \psi)}{L_{a,b}(x, y | \psi_0)} = xM + (y + a)N
$$

with

$$
M = M(\phi, \phi_0) = \log \frac{\psi}{\psi_0} + \log \frac{\psi_0 + 1}{\psi + 1}
$$

and

$$
N = N(\phi, \phi_0) = \log \frac{\psi_0 + 1}{\psi + 1}.
$$

The expectations of  $x$  and  $y$  in the marginal model are

$$
\mathbb{E}_{\phi}(x) = \phi S \times \frac{a}{b} \quad \text{and} \quad \mathbb{E}_{\phi}(y) = T \times \frac{a}{b}.
$$

One gets the Kullback-Leibler divergence

$$
\delta(\phi | \phi_0) = \mathbb{E}_{\phi} \left[ \log \frac{L_{a,b}(x, y | \psi)}{L_{a,b}(x, y | \psi_0)} \right]
$$
  
=  $\frac{a}{b} (M \phi S + (T + b) N)$   
=  $\frac{a}{b} (T + b) (M \psi + N).$ 

The *intrinsic discrepancy* is defined by

$$
\ell(\phi_0, \phi) := \min\{\delta(\phi \mid \phi_0), \delta(\phi_0 \mid \phi)\}\
$$

and one can prove that

$$
\ell(\phi_0, \phi) = \begin{cases} \delta(\phi \mid \phi_0) & \text{if } \phi \le \phi_0 \\ \delta(\phi_0 \mid \phi) & \text{if } \phi \ge \phi_0. \end{cases}
$$

Indeed, remark that  $M(\phi, \phi_0) = -M(\phi_0, \phi)$  and  $N(\phi, \phi_0) = -N(\phi_0, \phi)$ , hence

$$
\delta(\phi | \phi_0) - \delta(\phi_0 | \phi) = \frac{a}{b}(T + b) ((\psi + \psi_0)M + 2N)
$$

and

$$
\frac{\partial}{\partial \psi_0} ((\psi + \psi_0)M + 2N) = \psi \left( \frac{1}{\psi_0 + 1} - \frac{1}{\psi_0} \right) + \psi_0 \left( \frac{1}{\psi_0 + 1} - \frac{1}{\psi_0} \right) + M + \frac{2}{\psi_0 + 1}
$$

$$
= \frac{\psi_0 - \psi}{\psi_0 (\psi_0 + 1)} + M.
$$

Because of

$$
M(\phi, \phi_0) = \log\left(\frac{\psi \psi_0 + 1}{\psi_0 \psi + 1}\right) = \log\left(1 + \frac{\psi - \psi_0}{\psi_0(\psi + 1)}\right),
$$

the inequality  $\phi \ge \phi_0$  holds if and only if  $M(\phi, \phi_0) \le \frac{\psi - \psi_0}{\psi_0(\psi + 1)}$ , and this is equivalent to

$$
\frac{\partial}{\partial \psi_0} \left( (\psi + \psi_0) M + 2N \right) \le \frac{\psi_0 - \psi}{\psi_0(\psi_0 + 1)} + \frac{\psi - \psi_0}{\psi_0(\psi + 1)} \n= -\frac{(\psi - \psi_0)^2}{\psi_0(\psi_0 + 1)(\psi + 1)} \le 0.
$$

# **References**

- [1] José M. Bernardo. "Reference posterior distributions for Bayesian inference." English. In: *J. R. Stat. Soc., Ser. B* 41 (1979), pp. 113–147. ISSN: 0035-9246.
- [2] James O. Berger and José M. Bernardo. "On the Development of Reference Priors". In: *Bayesian Statistics 4, Proceedings of the Fourth Valencia International Meeting*. Oxford University Press, 1992, pp. 35–49.
- [3] José M. Bernardo and Adrian F.M. Smith. *Bayesian theory.* English. Chichester: John Wiley & Sons, 1994, pp. xiv + 586. ISBN: 0-471-92416-4/hbk.
- [4] José M. Bernardo and José M. Ramon. "An introduction to Bayesian reference analysis: inference on the ratio of multinomial parameters". In: *Journal of the Royal Statistical Society Series D-the Statistician* 47.1 (1998), pp. 101–135.
- [5] D. Sun and James O. Berger. "Reference priors with partial information." English. In: *Biometrika* 85.1 (1998), pp. 55–71. ISSN: 0006-3444; 1464-3510/e. DOI: 10.1093/biomet/85.1.55.
- [6] José M. Bernardo and Raúl Rueda. "Bayesian hypothesis testing: a reference approach." English. In: *Int. Stat. Rev.* 70.3 (2002), pp. 351–372. ISSN: 0306- 7734; 1751-5823/e. DOI: 10.2307/1403862.
- [7] José M. Bernardo and A. Juárez. "Intrinsic estimation". In: *Bayesian Statistics 7, Proceedings of the Fourth Valencia International Meeting*. Ed. by Bernardo JM et al. Oxford University Press, 2003, pp. 456–476.
- [8] José M. Bernardo. "Intrinsic credible regions: an objective Bayesian approach to interval estimation (with comments and rejoinder)". English. In: *Test* 14.2 (2005), pp. 317–384. ISSN: 1133-0686; 1863-8260/e. DOI: 10.1007/BF02595408.
- [9] José M. Bernardo. "Reference analysis". In: *Handbook of Statistics 25*. Ed. by Dey DK and Rao CR. Amsterdam: Elsevier, 2005, pp. 17–90.
- [10] Robin K. S. Hankin. "Special functions in R: introducing the gsl package". In: *R News* 6 (4 Oct. 2006).
- [11] José M. Bernardo. "Modern Bayesian Inference: Foundations and Objective Methods". In: *Philosophy of Statistics*. Ed. by Prasanta S. Bandyopadhyay and Malcolm R. Forster. Vol. 7. Handbook of the Philosophy of Science. Amsterdam: Elsevier, 2010, pp. 263–306. DOI: http : / / dx . doi . org / 10 . 1016 / B978-0-444-51862-0.50008-3. URL: http://www.sciencedirect.com/ science/article/pii/B9780444518620500083.
- [12] Fredrik Johansson et al. *mpmath: a Python library for arbitrary-precision floatingpoint arithmetic (version 0.14)*. Feb. 2010. URL: http://mpmath.org/.
- [13] José M. Bernardo. "Integrated objective Bayesian estimation and hypothesis testing (with discussion)". In: *Bayesian Statistics 9, Proceedings of the Ninth Valencia International Meeting*. Ed. by Bernardo JM et al. Oxford University Press, 2011, pp. 1–68.
- [14] Stéphane Laurent. "Intrinsic Bayesian inference on a Poisson rate and on the ratio of two Poisson rates." English. In: *J. Stat. Plann. Inference* 142.9 (2012), pp. 2656–2671. ISSN: 0378-3758. DOI: 10.1016/j.jspi.2012.02.040.
- [15] Stéphane Laurent. "Some Poisson mixtures distributions with a hyperscale parameter." English. In: *Braz. J. Probab. Stat.* 26.3 (2012), pp. 265–278. ISSN: 0103-0752. DOI: 10.1214/11-BJPS139.
- [16] Stéphane Laurent and Catherine Legrand. "A Bayesian framework for the ratio of two Poisson rates in the context of vaccine efficacy trials." English. In: *ESAIM, Probab. Stat.* 16 (2012), pp. 375–398. ISSN: 1292-8100; 1262-3318/e. DOI: 10.1051/ps/2010018.
- [17] Bob Wheeler. *SuppDists: Supplementary distributions*. R package version 1.1- 9.1. 2013. URL: http://CRAN.R-project.org/package=SuppDists.
- [18] Carlos J. Gil Bellosta. *rPython: Package allowing R to call Python*. R package version 0.0-5. 2014. URL: http://CRAN.R-project.org/package=rPython.
- [19] R Core Team. *R: A Language and Environment for Statistical Computing*. R Foundation for Statistical Computing. Vienna, Austria, 2015. URL: http:// www.R-project.org/.
- [20] Inc. Wolfram Research. *Tricomi confluent hypergeometric function. Integration (formula 07.33.21.0003)*. Visited on 06/07/2015. URL: http://functions. wolfram.com/07.33.21.0003.01.
- [21] Inc. Wolfram Research. *Tricomi confluent hypergeometric function. Integration (formula 07.33.21.0006)*. Visited on 06/07/2015. URL: http://functions. wolfram.com/07.33.21.0006.01.